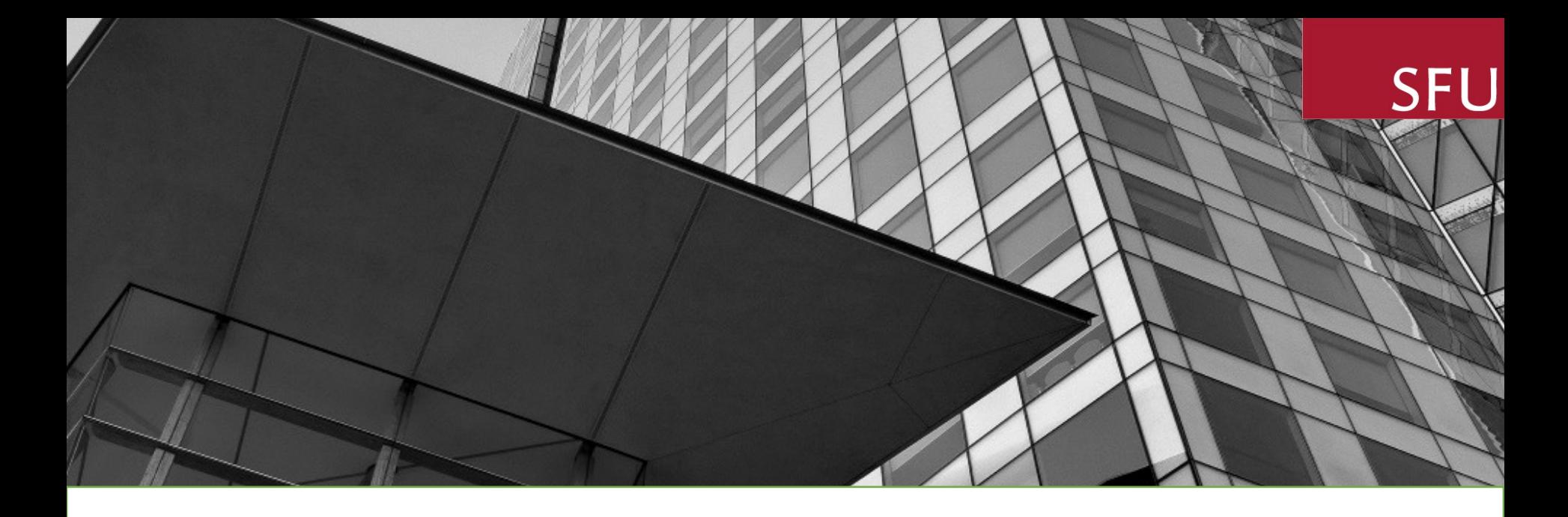

### SFU InfoReady Platform

## UPF RAPID RESPONSE PILOT TRAINING Submit Proposal

JUNE 2023

# Learning **Objectives**

Ability to use SFU InfoReady Platform as a tool in submitting proposals for internal SFU competitions – UPF Rapid Response Publications Pilot

### Access to Portal

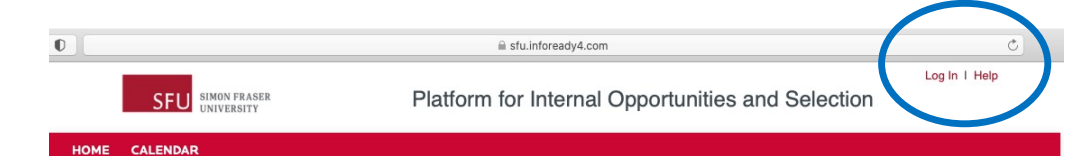

#### **InfoReady Platform**

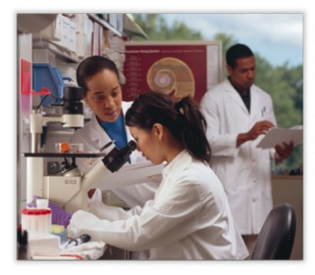

QUESTIONS?

Welcome to the SFU InfoReady Platform. This portal is created for internal SFU opportunities where proposals are reviewed for funding decision or selection for a limited submission process. Please note that your submitted proposal will need to get approved by your Chair and Dean through a separate process currently done through the "Signature Sheet". This portal is only used for activities that are normally done by external funders.

#### **About the SFU InfoReady** Platform

SFU is committed to supporting its faculty in their research and creative endeavors. To complement externally funded research opportunities, there are several opportunities supported from internal SFU resources. The SFU InfoReady Platform is implemented to support the submission, evaluation, ranking and the selection for funding of internally sponsored proposals. Please check back often to see what opportunities are available for you!

1) Create a user profile with SFU email through this link: <https://sfu.infoready4.com/>

### 2) Log in (clear history or cache if not connecting)

There are currently no open competitions. Please check back later, or browse the calendar for other events.

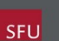

**Simon Fraser University** 8888 University Drive **Burnaby, BC V5A1S6** 

infoReady<sup>-</sup> Accessibilit

### Contact [ors@sfu.ca](mailto:ors@sfu.ca) for assistance

## Log In with SFU Email

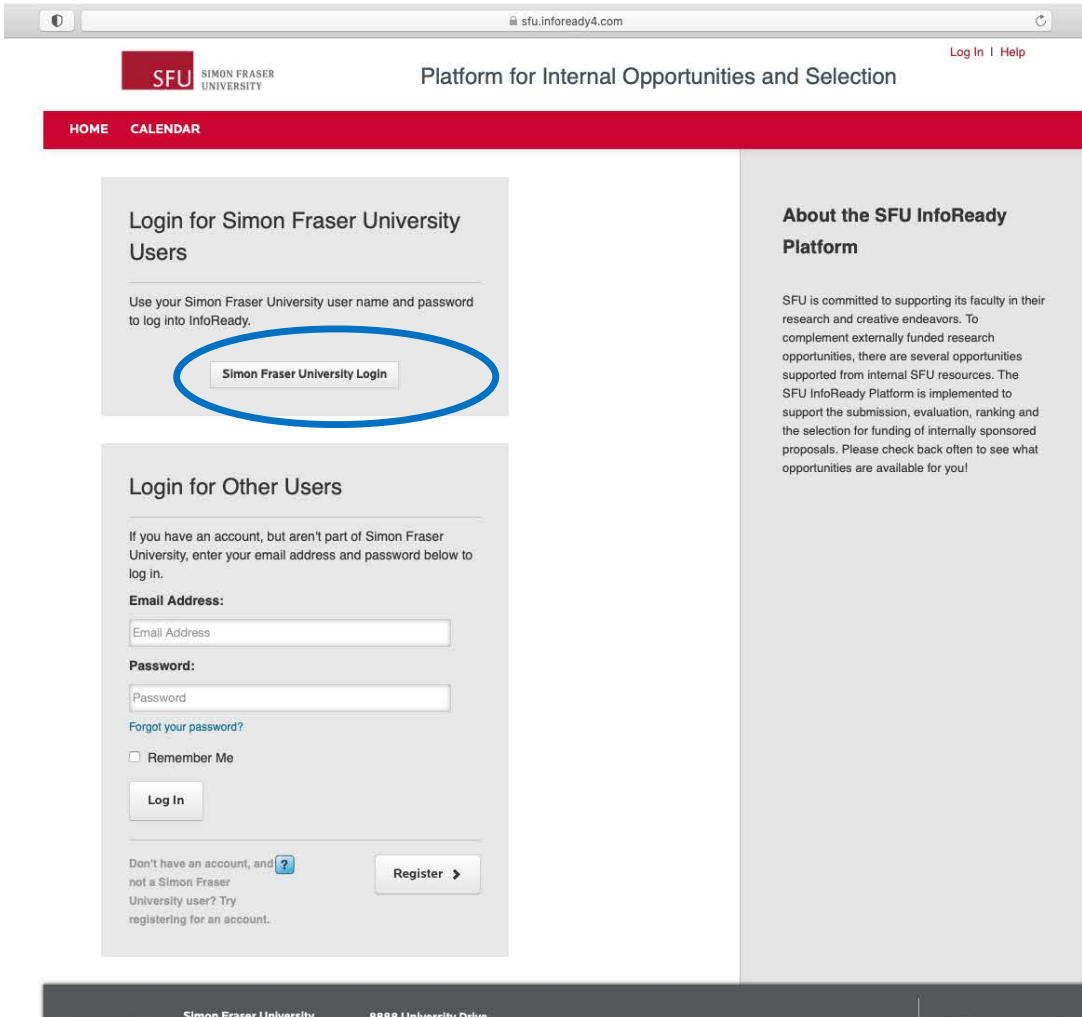

QUESTIONS?

SFU

Burnaby, BC

**V5A156** 

Login using your SFU computing ID and password (not role accounts)

**o**<br>**info**Ready

Use the Simon Fraser University Login button on top

**SIMON FRASER UNIVERSITY 4**

## Menu Options

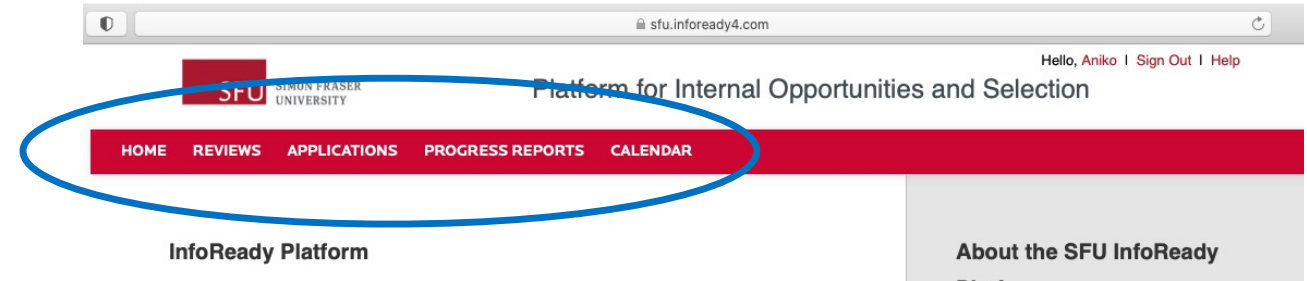

Welcome Aniko. You have no new activity coming up.

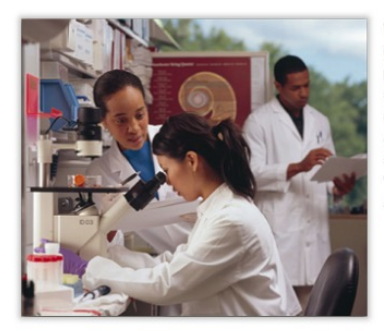

**Simon Fraser University** 

**OUESTIONS?** 

Welcome to the SFU InfoReady Platform. This portal is created for internal SFU opportunities where proposals are reviewed for funding decision or selection for a limited submission process. Please note that your submitted proposal will need to get approved by your Chair and Dean through a separate process currently done through the "Signature Sheet". This portal is only used for activities that are normally done by external funders.

### **Platform**

SFU is committed to supporting its faculty in their research and creative endeavors. To complement externally funded research opportunities, there are several opportunities supported from internal SFU resources. The SFU InfoReady Platform is implemented to support the submission, evaluation, ranking and the selection for funding of internally sponsored proposals. Please check back often to see what opportunities are available for you!

### Menu Options for Applicants

### Open Opportunities in Calendar

There are currently no open competitions. Please check back later, or browse the calendar for other events.

**SFU** 

**8888 University Drive Burnaby, BC V5A1S6** 

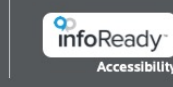

## Calendar Views of Funding Opportunities

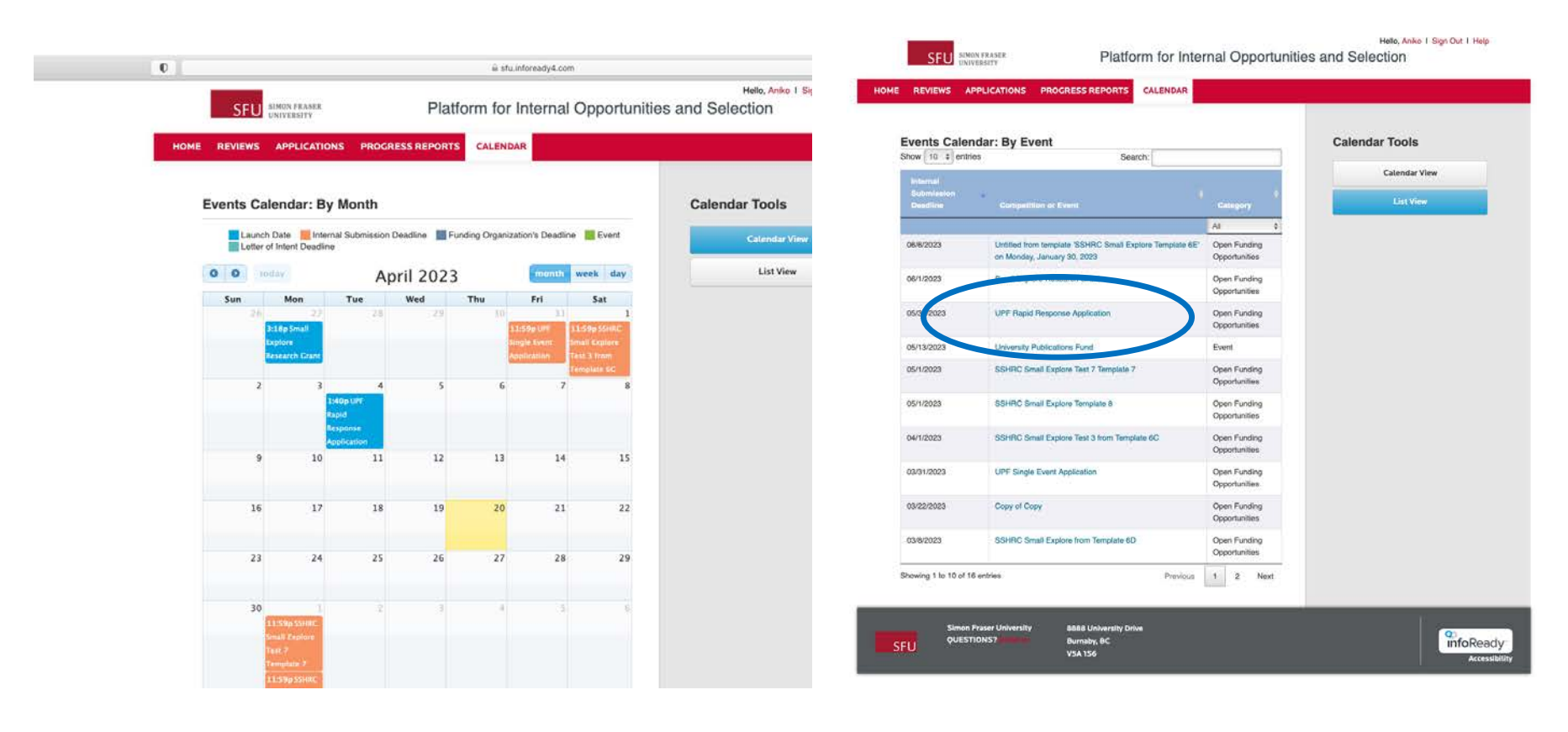

Calendar View List View

#### **SIMON FRASER UNIVERSITY 6**

## UPF Rapid Response High Level

mfoReady<sup>-</sup>

Accessibili

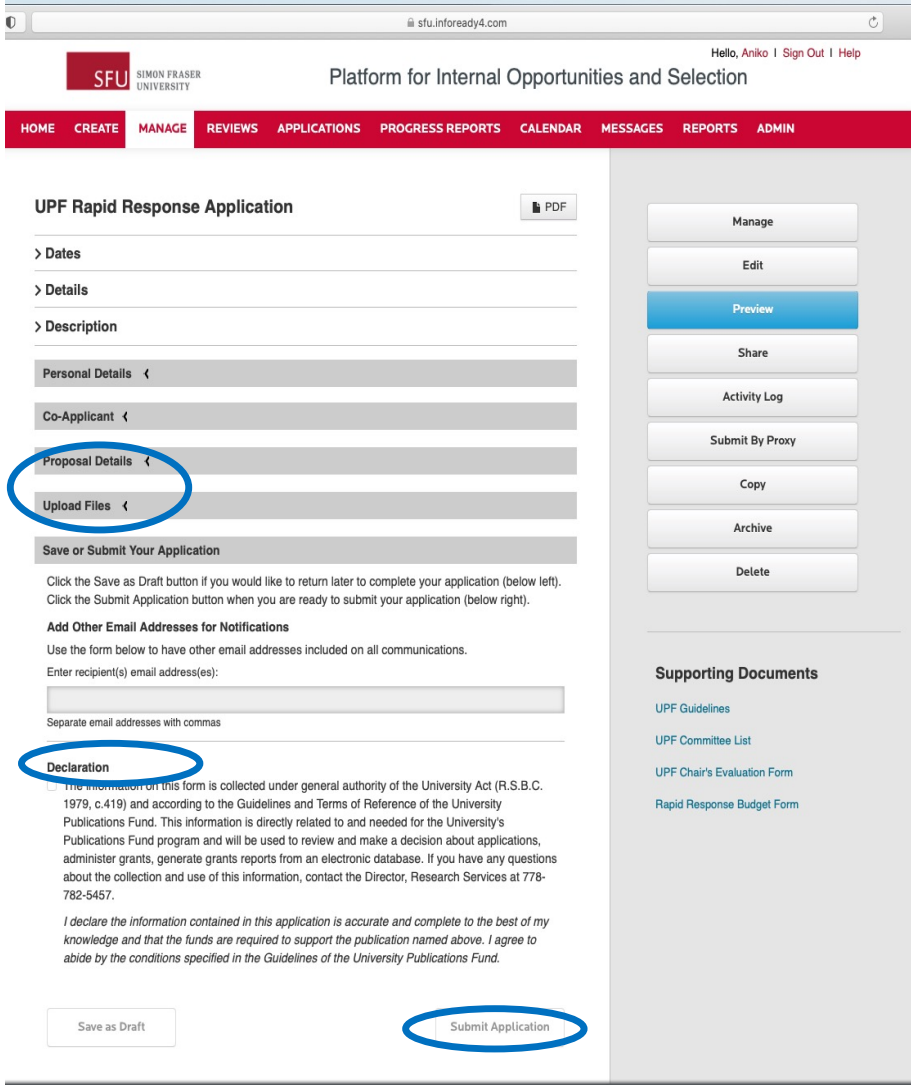

**Simon Fraser University** 

QUESTIONS?

**SFU** 

8888 University Drive

Burnaby, BC

**V5A1S6** 

Proposal Details Upload Files

Declaration

### Submission (or save draft)

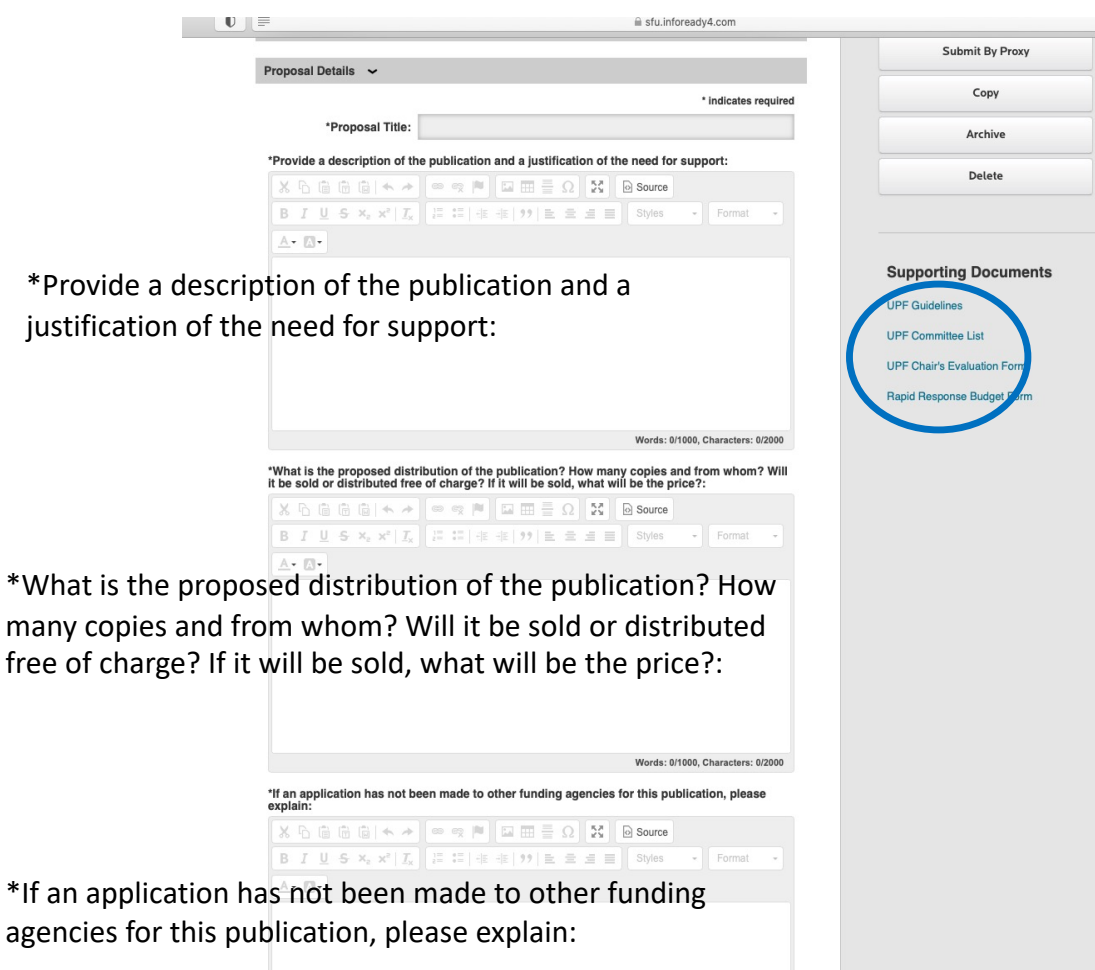

Words: 0/500, Characters: 0/2000

- 1) Title
- 2) Description and Justification
- 3) Distribution
- 4) Funding history

### New: character limits!

Supporting Documents: Note - UPF Guidelines and Committee List are pre-loaded for information and reference

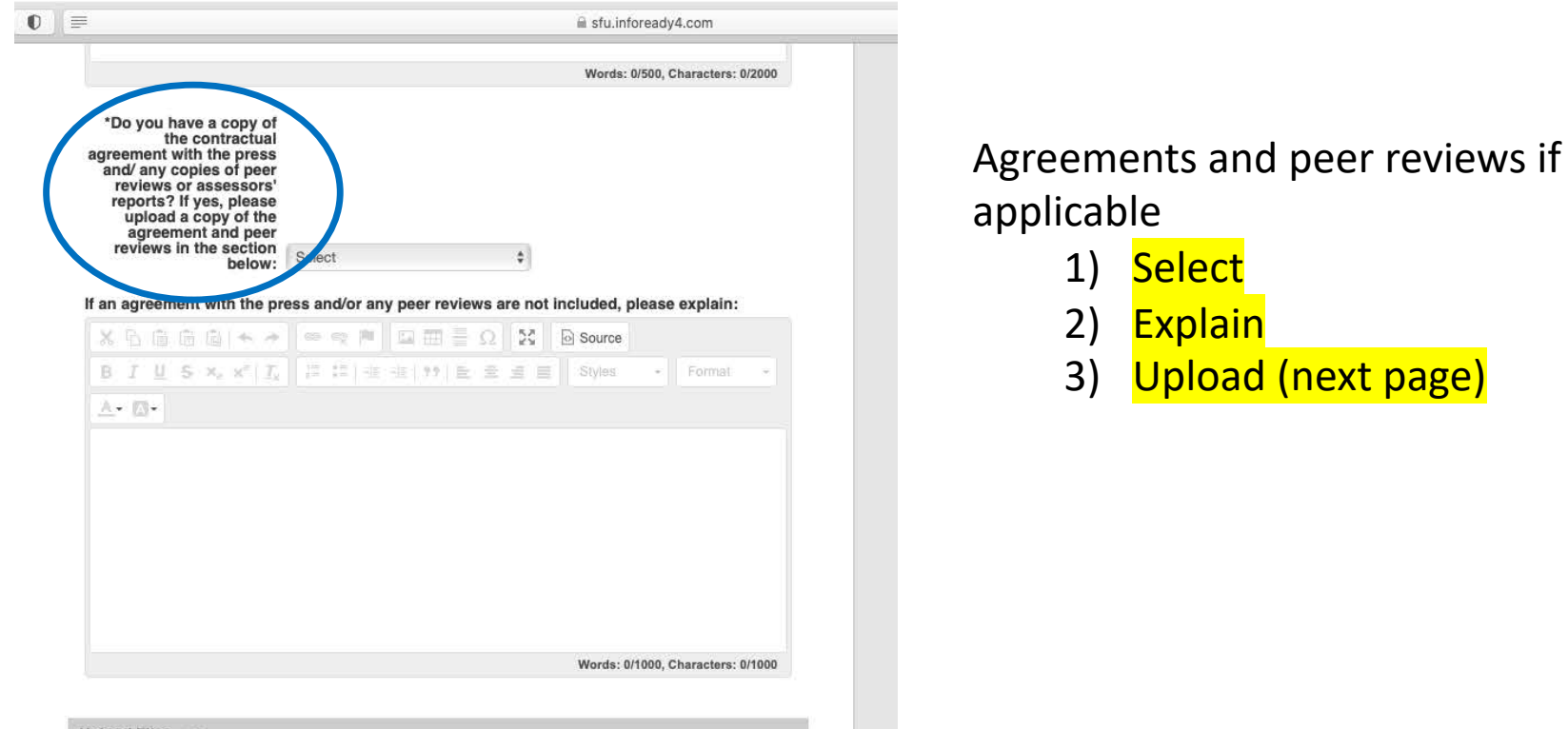

1) Select

2) Explain

3) Upload (next page)

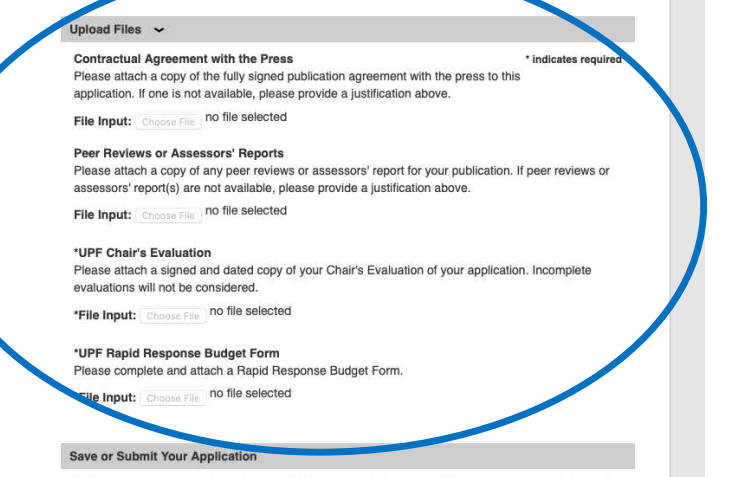

Click the Save as Draft button if you would like to return later to complete your application (below left). Click the Submit Application button when you are ready to submit your application (below right).

#### Add Other Email Addresses for Notifications

Use the form below to have other email addresses included on all communications. Enter recinient(s) email address(es)

Separate email addresses with commas

#### Declaration

The information on this form is collected under general authority of the University Act (R.S.B.C. 1979, c.419) and according to the Guidelines and Terms of Reference of the University Publications Fund. This information is directly related to and needed for the University's Publications Fund program and will be used to review and make a decision about applications. administer grants, generate grants reports from an electronic database. If you have any questions about the collection and use of this information, contact the Director, Research Services at 778-782-5457

I declare the information contained in this application is accurate and complete to the best of my knowledge and that the funds are required to support the publication named above. I agree to abide by the conditions specified in the Guidelines of the University Publications Fund.

Submit Application

Save as Draft

Supporting Documents/Upload Files

- 1) Download the Budget and the Application Forms from the SFU Internal Research Opportunities page: [https://www.sfu.ca/research/researcher](https://www.sfu.ca/research/researcher-resources/funding-award-opportunities/sfu-internal)[resources/funding-award-opportunities/sfu](https://www.sfu.ca/research/researcher-resources/funding-award-opportunities/sfu-internal)[internal#upf](https://www.sfu.ca/research/researcher-resources/funding-award-opportunities/sfu-internal)
- 2) Upload Files
	- **Agreement with Press**
	- **Reviews, reports**
	- UPF Chair Evaluation
	- **UPF Budget form**

Note – If you selected YES to the contract and peer review questions, you MUST attach the Contractual Agreement and Peer Review, or the application will be rejected.

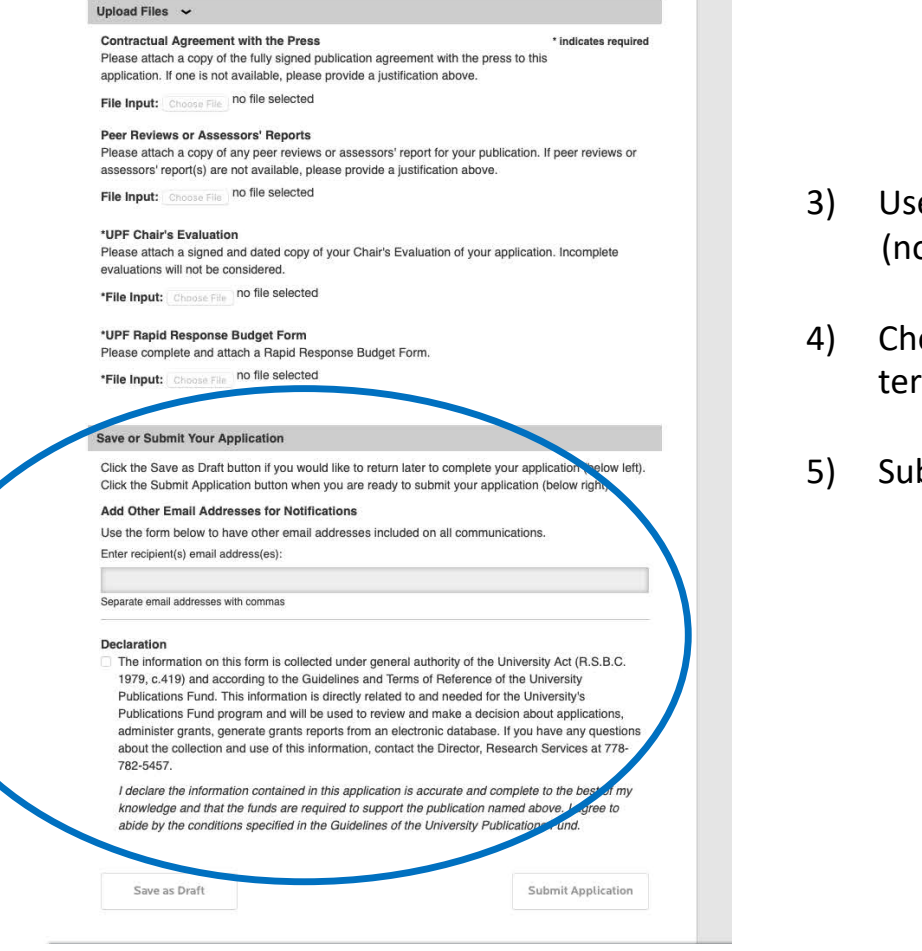

- 3) Use SFU email to Save or Submit application (no role accounts)
- 4) Check Declaration (privacy, accurate, complete, terms)
- 5) Submit Application

## What's Next?

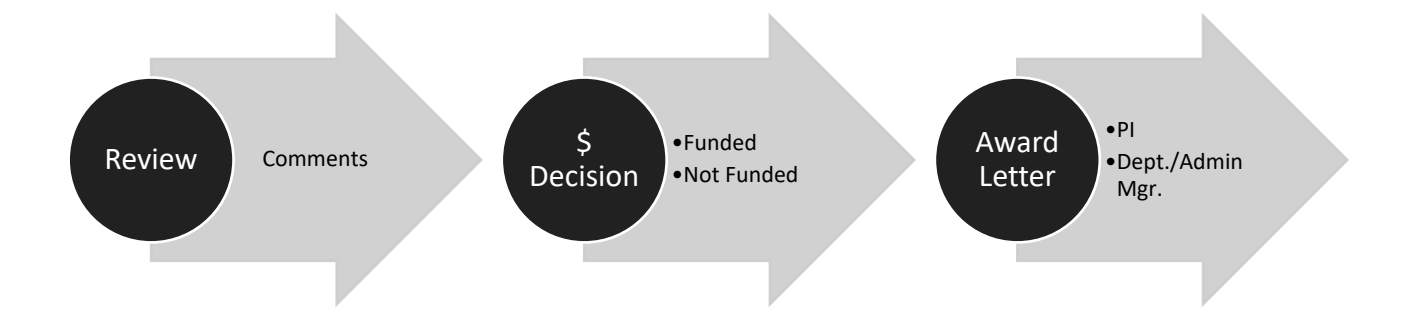

### Contact/Questions

# ORS@SFU.CA

**SIMON FRASER UNIVERSITY 13**